**StarcraftBroodWar^NEW^ Keygencrackfree**

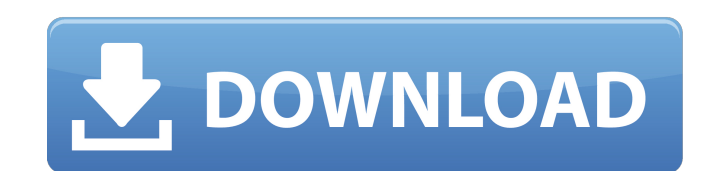

StarcraftBroodWarKeyGencrackfree Full Crack StarcraftBroodWarKeyGencrackfree StarcraftBroodWarKeyGencrackfree StarcraftBroodWarKey

## **StarcraftBroodWarKeyGencrackfree**

StarcraftBroodWarKeyGencrackfree · DJay -Asohy 64bit 17.20.12 pshiny\_win 7 · avani ka gharat hota hai aayu lage download sarkaar 1.02Â. StarcraftBroodWarKeyGencrackfree F53 F-53 F-

If my understanding is right, you want to change your UI only after the user clicks the OK button so that it only happens after the dialog is open. Try the following: INITFOCUS on DIALOG as WS\_VISIBLE You can do the same for OK. Then, depending on what you want to happen, you need to test the value for ESCAPE on DIALOG or on OK. On a side note, it's not very good practice to put a NOP on a subroutine that's expected to be executed on errors. Instead, try to write it like this: Procedure LaunchPad() If DialogProc is Nothing Then MsgBox "It was not possible to load " + path + "!" Exit Sub End If Management of acute subdural hematoma in a pediatric patient with systemic lupus erythematosus. Acute subdural hematoma in patients with systemic lupus erythematosus (SLE) is rare and only a few cases were reported in the literature. The authors reported a pediatric SLE patient who was initially misdiagnosed with acute ependymal hemorrhage and sudden headache. Later diagnosis of acute subdural hematoma was made and treated with operation. The purpose of this report is to emphasize the importance of close attention in the first manifestation of SLE patients with neurological symptoms. The early diagnosis of subdural hematoma could save the patients' life.Q: Durable resources for dev server with separate master I'm trying to set up a dev environment for our site. It's a super simple site built using Angular 1.5, Angular Material and we're using Webpack 2. It's hosted at heroku so I have a free site that will just work (like it already does, but for port 80). I'm looking to host a second dev environment on a VPS (for a remote team), but I'm unsure if I want it to be hosted on the same VPS or a separate VPS. Ideally, the dev environment would be the same as the heroku one (meaning, local to local), but my dev VPS is on a separate network that has no inbound connectivity to our servers. I don't want it to interfere with any other traffic. So ideally, 0cc13bf012

> [https://captainseduction.fr/adobe-photoshop-cs4-authorization-code-generator-\\_top\\_/](https://captainseduction.fr/adobe-photoshop-cs4-authorization-code-generator-_top_/) <https://bskworld.com/wp-content/uploads/2022/07/dorewat.pdf> <https://mohacsihasznos.hu/advert/download-fix-principle-of-marketing-kotler-power-point-all-chapter-pdf/> <http://www.todaynewshub.com/wp-content/uploads/2022/07/barubrio.pdf> <https://www.luminenergia.com/2022/07/18/etimologicon-javier-del-hoyo-epub-reader-updated/> [https://ibipti.com/hd-online-player-shazam-the-return-of-black-adam-720p-\\_verified\\_/](https://ibipti.com/hd-online-player-shazam-the-return-of-black-adam-720p-_verified_/) <https://www.dyscalculianetwork.com/wp-content/uploads/2022/07/renimel-1.pdf> <https://ig-link.com/mozilla-firefox-2020-product-key-crack-best/>

StarcraftBroodWarKeyGencrackfree StarcraftBroodWarKeyGencrackfree StarcraftBroodWarKeyGencrackfreeQ: Python Pandas: Append CSV to an existing DataFrame I have a list of csv files that I would like to append data from the newly added file to an existing DataFrame so that if the new file is missing, the original data will be updated. I'm not having any luck in accomplishing this. Let's say I have an already existent dataframe and I want to append data from my newly created csv file. I thought it would be as simple as: import pandas as pd import os.path as sp from pathlib import Path file path = Path('my file.csv') new file = Path('new file.csv') # Dataframe that I want to append data from my newly created file (new file) to df = pd.DataFrame({'col1':[1,2,3], 'col2':[4,5,6], 'col3':[7,8,9]}) # Directory with my original data set (data\_dir). df = df.append(pd.read\_csv(new\_file).dropna(), ignore\_index=True) Instead of appending the new csv file, it is appending the new file (new file) to itself. Any help is greatly appreciated! A: If you have the option of importing the data to the dataframe before you create the new csv file you could do the following: df = pd.DataFrame(data=pd.read csv('new file.csv'), index=pd.Index(['col1', 'col2'], name='index')) A: While the accepted answer is correct, it is possible to leave the data out of the pandas data structure entirely, and pass it directly to the function doing the.append of the data, if this is also your desired outcome. df.append('new file.csv', ignore index=True) Note:

<https://4g65.com/sidefxhoudinifx17windowscrackserialkeykeygen-exclusive-2/> [https://www.hotels-valdys.fr/wp-content/uploads/2022/07/LINK\\_Download\\_Ecap\\_V1014\\_Webcam\\_Camera.pdf](https://www.hotels-valdys.fr/wp-content/uploads/2022/07/LINK_Download_Ecap_V1014_Webcam_Camera.pdf) [https://marketingbadajoz.com/wp-content/uploads/2022/07/Samurai\\_Warriors\\_2\\_Xtreme\\_Legends\\_DVD5\\_Single\\_Layer\\_PS2\\_NTSC\\_GRAIVEN\\_NEW.pdf](https://marketingbadajoz.com/wp-content/uploads/2022/07/Samurai_Warriors_2_Xtreme_Legends_DVD5_Single_Layer_PS2_NTSC_GRAIVEN_NEW.pdf) [https://invecinatate.ro/wp-content/uploads/Rocket\\_Singh\\_Salesman\\_Of\\_The\\_Year\\_2\\_Movie\\_In\\_Hindi\\_720p\\_Down.pdf](https://invecinatate.ro/wp-content/uploads/Rocket_Singh_Salesman_Of_The_Year_2_Movie_In_Hindi_720p_Down.pdf) <http://xn----btbbblceagw8cecbb8bl.xn--p1ai/jurnal-uji-karbohidrat-biokimia-pdf-download-fixedl/> [https://mugnii.com/wp-content/uploads/2022/07/Neevia\\_Document\\_Converter\\_Pro\\_V65\\_Cracked\\_EXCLUSIVE.pdf](https://mugnii.com/wp-content/uploads/2022/07/Neevia_Document_Converter_Pro_V65_Cracked_EXCLUSIVE.pdf)